## **Utilisation d'une tablette graphique Wacom**

- [Prise en charge des tablettes graphiques sous Ubuntu](https://doc.ubuntu-fr.org/liste_tablettes_graphique)
	- modèles testés :
		- Wacom Bamboo Fun medium
		- Wacom Intuos M CTL-6100WL
- [Tablettes graphiques Wacom](https://doc.ubuntu-fr.org/wacom)

## **Commandes**

## **Lister les périphériques**

xsetwacom --list devices

Pour une Wacom Intuos :

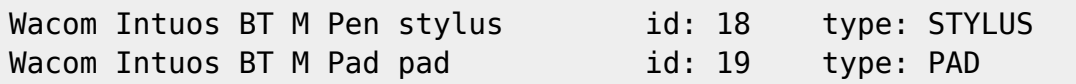

## **Lister les paramètres**

xsetwacom --list parameters

Pour une Wacom Intuos :

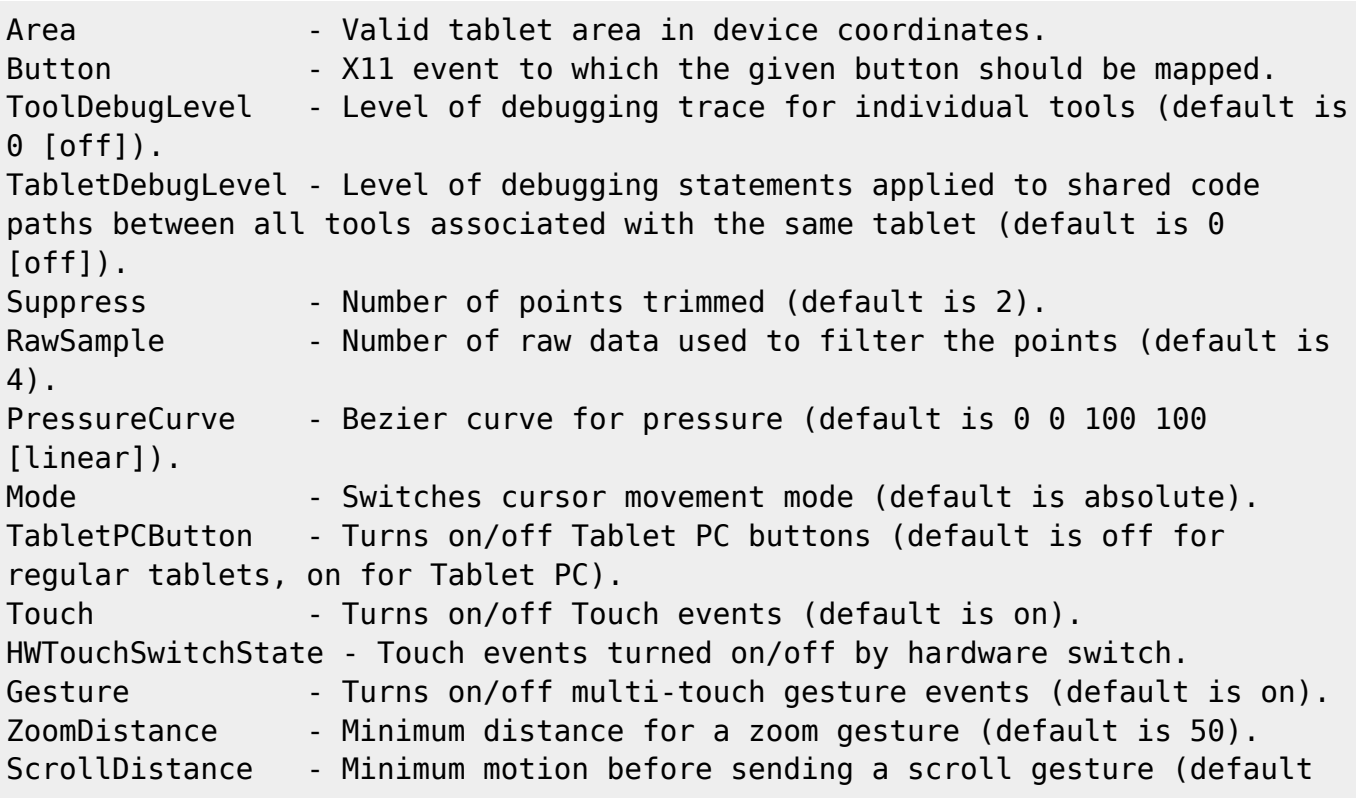

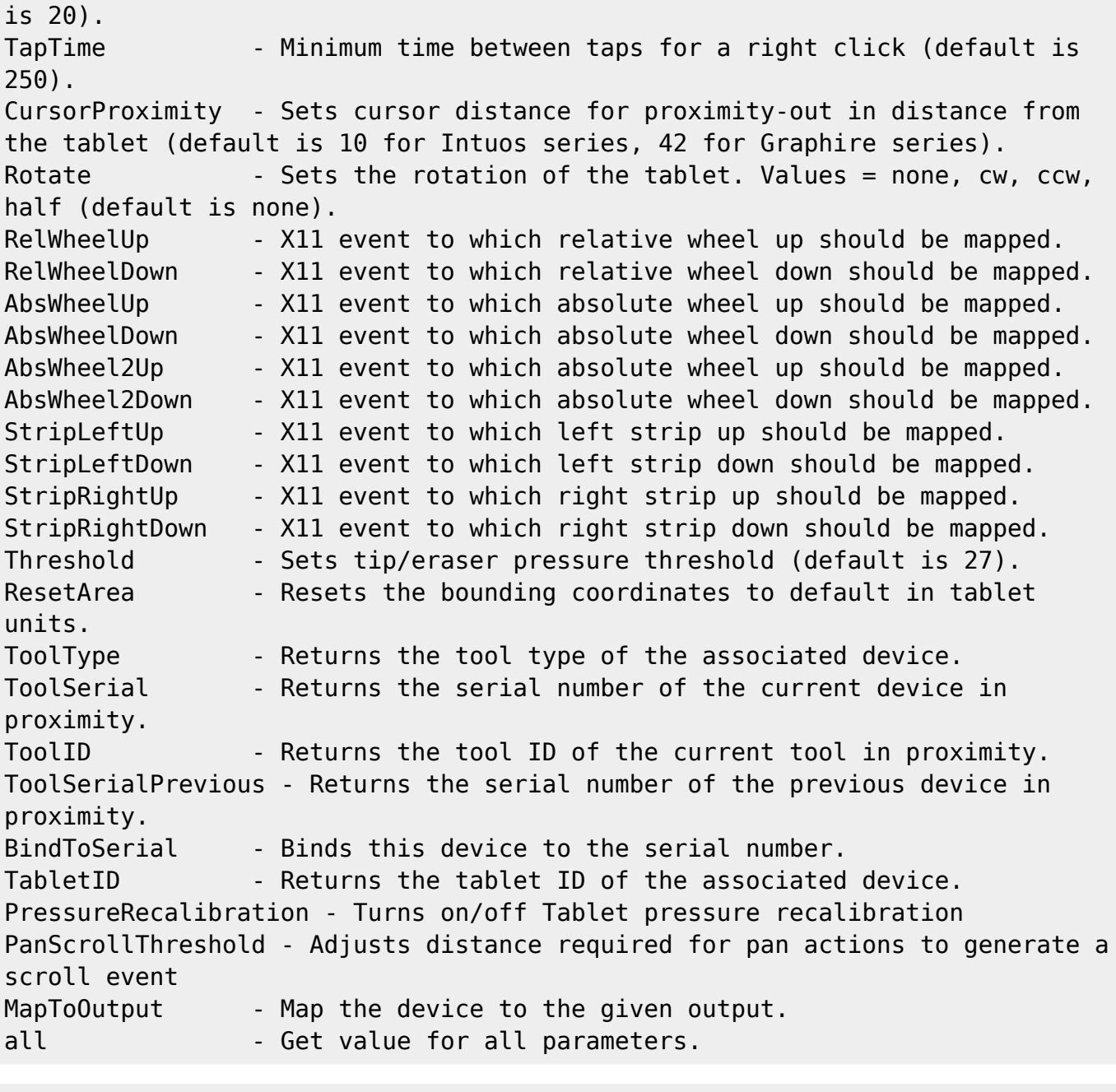

xsetwacom --get "Wacom Intuos BT M Pen stylus" all

Option "Area" "0 0 21600 13500" Button: Actions are not supported by xorg.conf. Try shell format (-s) instead. Button: Actions are not supported by xorg.conf. Try shell format (-s) instead. Button: Actions are not supported by xorg.conf. Try shell format (-s) instead. Button: Actions are not supported by xorg.conf. Try shell format (-s) instead. Option "DebugLevel" "0" Option "CommonDBG" "0" Option "Suppress" "2" Option "RawSample" "4" Option "PressCurve" "0 0 100 100" Option "Mode" "Absolute"

Option "TPCButton" "off" Option "Touch" "off" Property 'Wacom Hardware Touch Switch' does not exist on device. Option "Gesture" "off" Option "ZoomDistance" "0" Option "ScrollDistance" "0" Option "TapTime" "250" Property 'Wacom Proximity Threshold' does not exist on device. Option "Rotate" "none" Property 'Wacom Wheel Buttons' does not exist on device. Property 'Wacom Wheel Buttons' does not exist on device. Property 'Wacom Wheel Buttons' does not exist on device. Property 'Wacom Wheel Buttons' does not exist on device. Property 'Wacom Wheel Buttons' does not exist on device. Property 'Wacom Wheel Buttons' does not exist on device. Property 'Wacom Strip Buttons' does not exist on device. Property 'Wacom Strip Buttons' does not exist on device. Property 'Wacom Strip Buttons' does not exist on device. Property 'Wacom Strip Buttons' does not exist on device. Option "Threshold" "26" Option "Serial" "0" Option "PressureRecalibration" "on" Option "PanScrollThreshold" "1300" xsetwacom --get "Wacom Intuos BT M Pad pad" all Property 'Wacom Tablet Area' does not exist on device. Button: Actions are not supported by xorg.conf. Try shell format (-s) instead. Button: Actions are not supported by xorg.conf. Try shell format (-s) instead. Button: Actions are not supported by xorg.conf. Try shell format (-s) instead. Button: Actions are not supported by xorg.conf. Try shell format (-s) instead. Option "DebugLevel" "0" Option "CommonDBG" "0" Option "Suppress" "2" Option "RawSample" "4" Property 'Wacom Pressurecurve' does not exist on device. Option "Mode" "Absolute" Property 'Wacom Hover Click' does not exist on device. Option "Touch" "off" Property 'Wacom Hardware Touch Switch' does not exist on device. Option "Gesture" "off" Option "ZoomDistance" "0" Option "ScrollDistance" "0" Option "TapTime" "250" Property 'Wacom Proximity Threshold' does not exist on device. Property 'Wacom Rotation' does not exist on device. RelWheelUp: Actions are not supported by xorg.conf. Try shell format (-s) instead. RelWheelDown: Actions are not supported by xorg.conf. Try shell format (-s) instead. AbsWheelUp: Actions are not supported by xorg.conf. Try shell format (-s) instead. AbsWheelDown: Actions are not supported by xorg.conf. Try shell format (-s) instead. AbsWheel2Up: Actions are not supported by xorg.conf. Try shell format (-s) instead. AbsWheel2Down: Actions are not supported by xorg.conf. Try shell format (-s) instead. StripLeftUp: Actions are not supported by xorg.conf. Try shell format (-s) instead. StripLeftDown: Actions are not supported by xorg.conf. Try shell format (-s) instead. StripRightUp: Actions are not supported by xorg.conf. Try shell format (-s) instead. StripRightDown: Actions are not supported by xorg.conf. Try shell format ( s) instead. Option "Threshold" "0" Option "Serial" "0" Property 'Wacom Pressure Recalibration' does not exist on device. Option "PanScrollThreshold" "13"

From: <https://dvillers.umons.ac.be/wiki/> - **Didier Villers, UMONS - wiki**

Permanent link: **<https://dvillers.umons.ac.be/wiki/floss:wacom?rev=1592468064>**

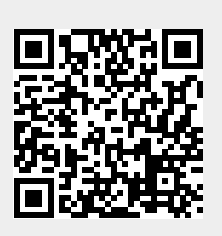

Last update: **2020/06/18 10:14**